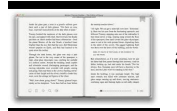

# CC3D TO FS R9B WIRING DIAGRAMS

## **cc3d to fs r9b pdf**

1 Introduction. The CC3D board is an all-in-one stabilization hardware which runs the OpenPilot firmware. It can fly any airframe from fixed wing to an octocopter and is configured and monitored using the OpenPilot Ground Control Station (GCS) software.

## **CC3D flight control board Users Manual - geeetech**

Well the CC3D software will adjust to almost any order. If you want to do it exactly right follow this pic. This is the often posted diagram of the wiring harness. Just to keep it short the CC3D is expecting #1 to be Throttle. Flysky uses a different ordering. This is an exact match. BTW for software go for LibrePilot.

## **Instructions on connecting a FSR6b receiver to a CC3D**

CC3D Flight Controller to Receiver Wiring Setup. I have had a few questions lately on how to wire the CC3D to receiver. Its very easy but if you've never don... Skip navigation Sign in.

# **CC3D Wiring to Receiver Setup - CC3D Flight Controller**

Fine Tuning your CC3D flight controller. There is a more advanced board called the openpilot revolution (which was based on cc3d). My opinion for a small FPV quadcopter is to use the basic cc3d or the cc3d atom boards. Using something like the revolution is abit overkill for a basic FPV quadcopter.

# **CC3D Flight Controller Guide - Guides - DroneTrest**

Atom mini cc3d wiring diagram wiring diagram. Cc3d atom wiring diagram best wiring library. Cc3d wiring sbus taranis wiring diagram data oreo. Cc3d wiring diagrams for helicopters wiring diagram. Cc3d wiring diagrams 3d manual e books. ... cc3d to fs r9b wiring diagrams manual e books; Source; Cc3d Wiring Diagrams Description. Rated 4.4 / 5 ...

#### **Cc3d Wiring Diagrams - Electricity Site - tethron.com**

Manual, Goodman Heat Pump Wiring Diagram With Nest, Cc3d To Fs R9b Wiring Diagrams, 2005 Nissan Altima Service Repair Manual, Lenovo S820 Operating Manual, R360lc 3 Crawler Excavator Workshop Repair Service

#### **2005 Mercury 5 Hp Outboard Manual - embraceonearth.com**

Ive been building a generic ZMR250ish Chinese bundle build with a Flysky FS-TH9X transmitter with a FS-R9B receiver. Ive got the board upgraded etc, and have moved though the setup wizard, all was going well until I had to move the left stick left and right for yaw. The CC3D does not register it moving.

# **CC3D Evo - Transmitter Setup - No YAW issue.**

Question FS-TH9X and FS-R9B Binding problems (self.Multicopter) submitted 4 years ago \* by jokerbone This may be a really stupid question, but I'm pulling my hair out here.

#### **FS-TH9X and FS-R9B Binding problems : Multicopter - reddit**

Flysky 2.4G 6CH FS-iA6B Receiver PPM Output With iBus Port COD. Brand: FlySky. 4.96. Array.reviewAmount.average ... This FlySky FS-iA6B 6ch Receiver works great with the FlySky FS-i6 Controller. This compact 6 channel receiver is great for any model using up to 6 channels and, with a range exceeding 500 meters, it can be considered to be full ...

# **flysky 2.4g 6ch fs-ia6b receiver ppm output with ibus port**

CopterControl3D (CC3D and Atom) and CopterControl Introduction¶ The CopterControl, CC3D and Atom flight controllers are all types of stabilisation hardware which run the OpenPilot firmware. They can be configured to fly any airframe from fixed wing to an octocopter using the OpenPilot Ground Control Station (GCS) software.